## Package 'keyringr'

February 17, 2017

Type Package

Title Decrypt Passwords from Gnome Keyring, Windows Data Protection API and macOS Keychain

Version 0.4.0

Author Josh Gilfillan

Maintainer Josh Gilfillan <joshua.i.gilfillan+keyringr@gmail.com>

Description Decrypts passwords stored in the Gnome Keyring, macOS Keychain and strings encrypted with the Windows Data Protection API.

License MIT + file LICENSE

LazyData TRUE

RoxygenNote 6.0.1

Suggests knitr, rmarkdown

Imports stringr

VignetteBuilder knitr

NeedsCompilation no

Repository CRAN

Date/Publication 2017-02-17 23:55:46

### R topics documented:

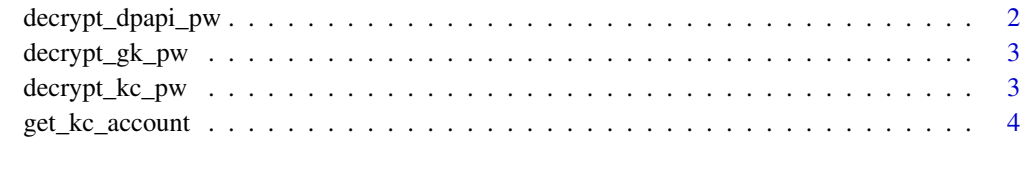

**Index** [6](#page-5-0) **6** 

<span id="page-1-0"></span>

#### Description

Decrypt passwords encrypted with the Microsoft Data Protection API

#### Usage

```
decrypt_dpapi_pw(file)
```
#### Arguments

file File that holds a password encrypted using DPAPI

#### **Details**

Requires Powershell to be installed and execution policy set to RemoteSigned. This can be achieved by running Set-ExecutionPolicy RemoteSigned from Powershell.

#### Value

An decrypted password as an invisible string. Invisible means that the password won't be displayed in the console, but can be assigned to a variable or used inline.

#### Examples

```
## Not run:
# First run the command below from Powershell:
# Read-Host "PW?" -AsSecureString | ConvertFrom-SecureString | Out-File "C:\Temp\Password.txt"
# Now execute the following R commands to decrypt the password and save it in
# variable "x". Note that if run without assignment, the password will not
# be displayed in the console. Passwords must be saved to a variable or used
# inline within a connection string.
library("keyringr")
x <- decrypt_dpapi_pw("C:\\Temp\\Password.txt")
# function is best used in a connection string command:
ch <- odbcConnect("some dsn", uid = "user1", pwd = decrypt_dpapi_pw("C:\\Temp\\Password.txt"))
```
## End(Not run)

<span id="page-2-0"></span>

#### Description

Get a password from Gnome Keyring using secret-tool

#### Usage

```
decrypt_gk_pw(key_value_pairs)
```
#### Arguments

key\_value\_pairs

A string of key value pairs as expected by secret-tool

#### Details

Requires the Gnome Keyring and secret-tool to be installed.

#### Value

An decrypted password as an invisible string. Invisible means that the password won't be displayed in the console, but can be assigned to a variable or used inline.

#### Examples

```
## Not run:
# First encrypt a password using secret-tool as follows:
# secret-tool store --label=mylabel db mydb user user1
# now return the password above to the R environment
x <- decrypt_gk_pw("db mydb user user1")
# function is best used in a connection string command:
ch <- odbcConnect("some dsn", uid = "user1", pwd = decrypt_gk_pw("db mydb user user1"))
## End(Not run)
```
decrypt\_kc\_pw *Get a generic password from macOS Keychain using the 'security' cli*

#### Description

Get a generic password from macOS Keychain using the 'security' cli

#### <span id="page-3-0"></span>Usage

decrypt\_kc\_pw(label, type = "generic")

#### **Arguments**

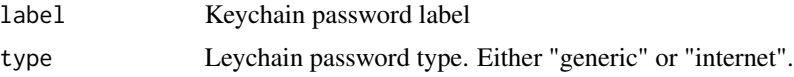

#### Details

Passwords must be saved in Keychain prior to using the function.

macOS may require the user to grant access to "security" the first time the function is run for each password. It is important to select "Always allow", which will prevent similar dialogs in the future.

#### Value

Returns a decrypted password as an invisible string. Invisible means that the password won't be displayed in the console, but can be assigned to a variable or used inline.

#### Examples

```
## Not run:
# First store a password in Keychain
# now return the password above to the R environment
x <- decrypt_kc_pw("label")
# function is best used in a connection string command:
ch <- odbcConnect("some dsn", uid = "user1", pwd = decrypt_kc_pw("mydb_myuser"))
## End(Not run)
```
get\_kc\_account *Get a account name from macOS Keychain using the 'security' cli*

#### Description

Get a account name from macOS Keychain using the 'security' cli

#### Usage

```
get_kc_account(label, type = "generic")
```
#### Arguments

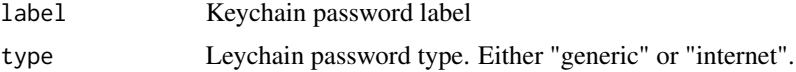

get\_kc\_account 5

#### Value

Returns the account value attached to the label.

macOS may require the user to grant access to "security" the first time the function is run for each stored credential. It is important to select "Always allow", which will prevent similar dialogs in the future.

#### Examples

```
## Not run:
# First store a set of credentials in Keychain
# now return the account name to the R environment
x <- get_kc_account("label")
```
## End(Not run)

# <span id="page-5-0"></span>Index

decrypt\_dpapi\_pw, [2](#page-1-0) decrypt\_gk\_pw, [3](#page-2-0) decrypt\_kc\_pw, [3](#page-2-0)

get\_kc\_account, [4](#page-3-0)